**RIK** 

 $\bullet$ 

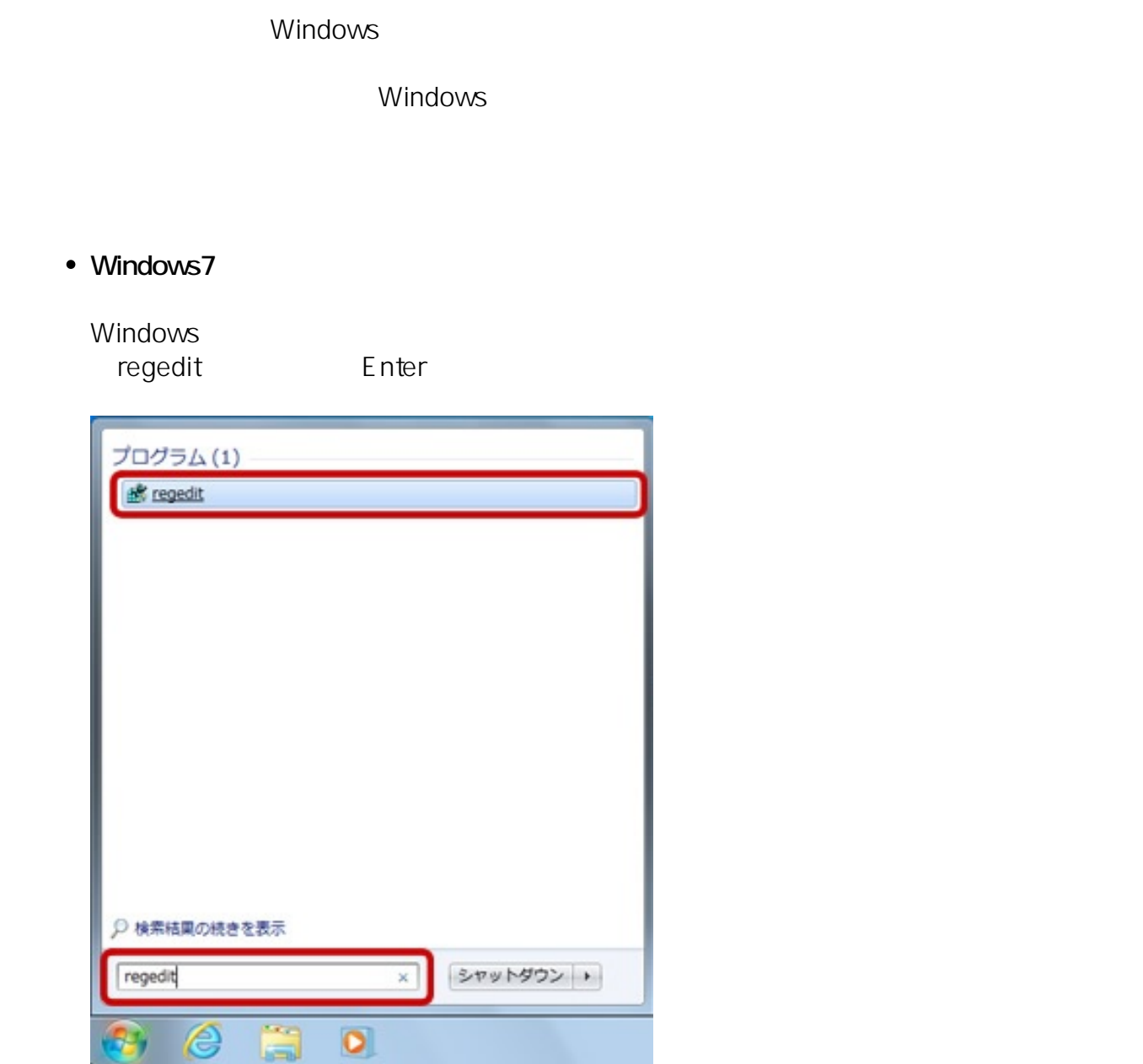

#### **Windows10**

Windows **Andrews** 

(O): regedit Enter

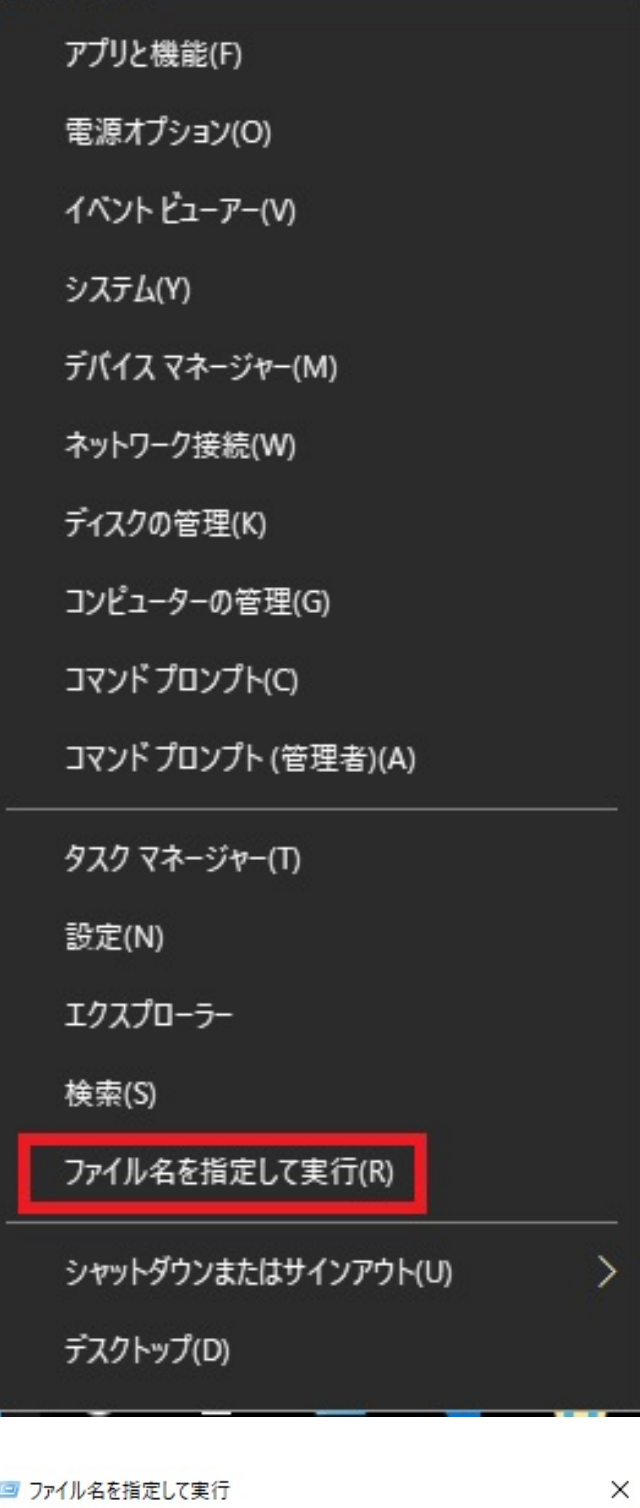

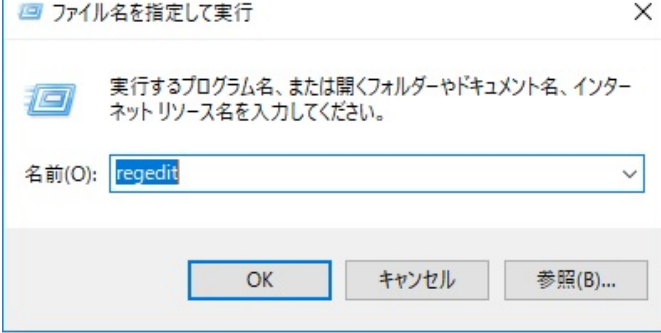

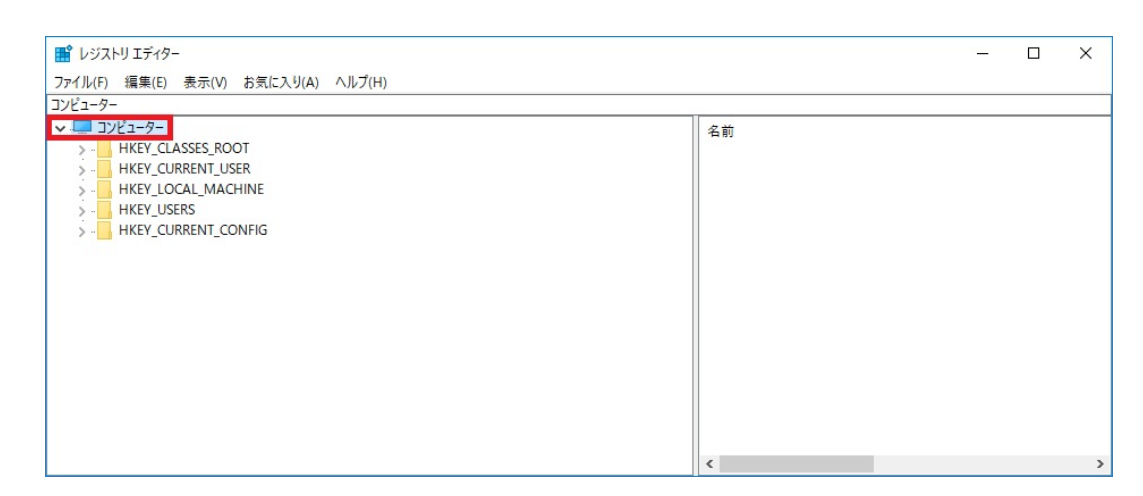

2.  $(F)$ ...

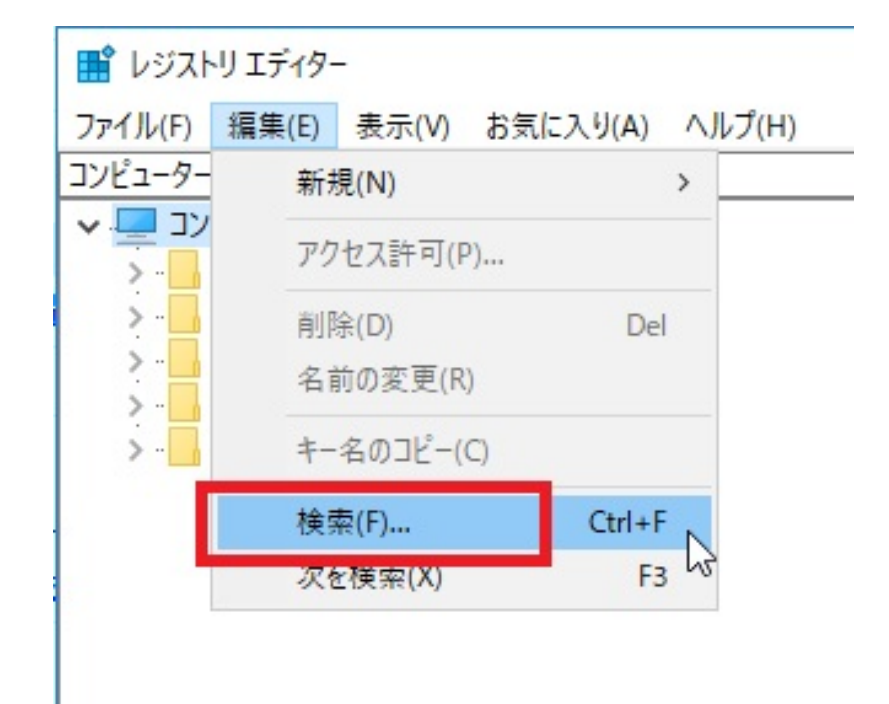

3. (N): **PIX<u>R</u>** 

 $\mathsf{W}$ 

 $3/5$ **(c) 2024 RIK <k\_sumatani@rikcorp.jp> | 2024-06-03 00:32:00** [URL: http://faq.rik-service.net/index.php?action=artikel&cat=43&id=808&artlang=ja](http://faq.rik-service.net/index.php?action=artikel&cat=43&id=808&artlang=ja)

 $1.$ 

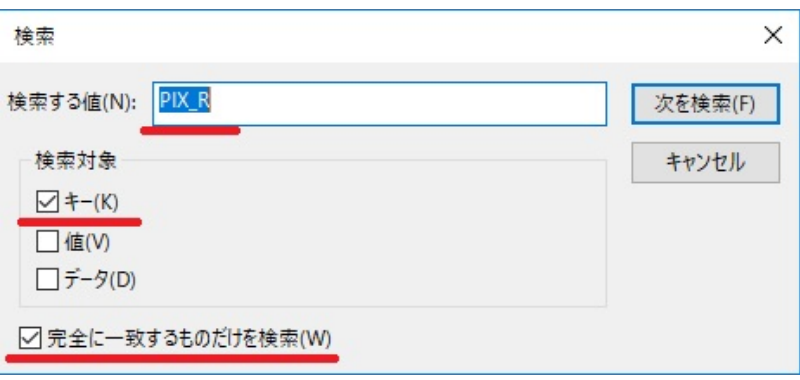

4. (F)

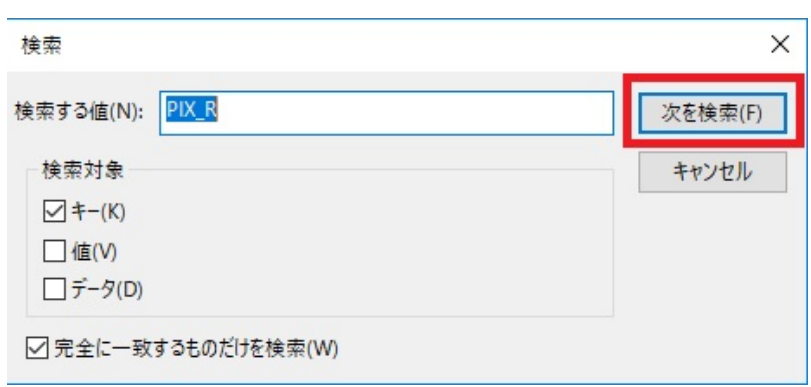

#### 5. PIXR

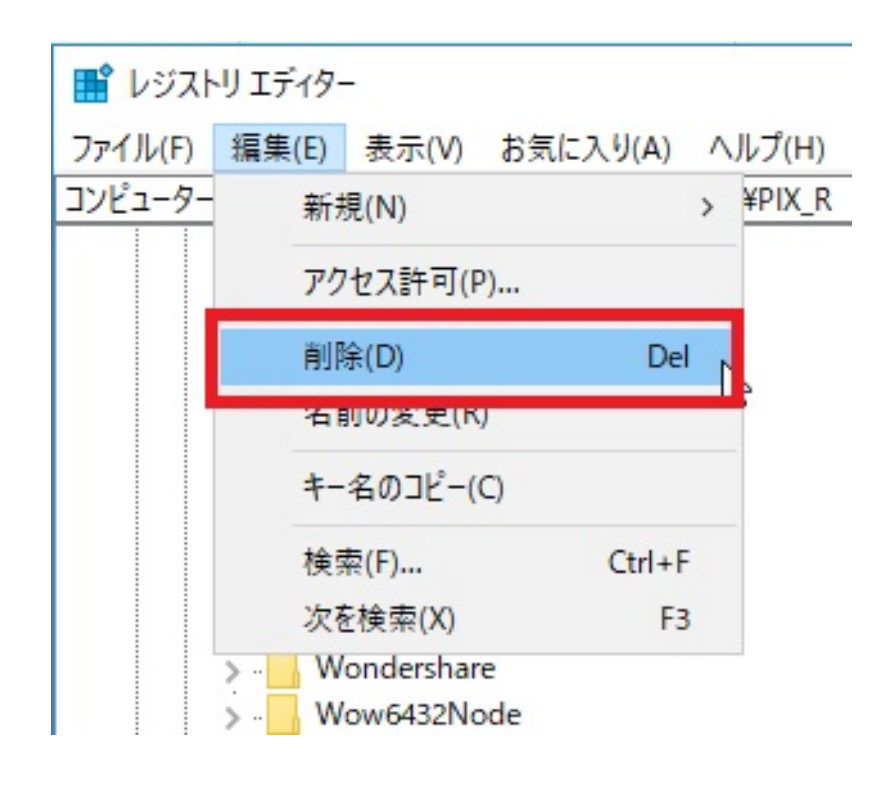

 $6.$ 

ID: #1807

 $: 2017 - 08 - 1722 : 10$ 

製作者: ヘルプデスク

 $5/5$ **(c) 2024 RIK <k\_sumatani@rikcorp.jp> | 2024-06-03 00:32:00** [URL: http://faq.rik-service.net/index.php?action=artikel&cat=43&id=808&artlang=ja](http://faq.rik-service.net/index.php?action=artikel&cat=43&id=808&artlang=ja)